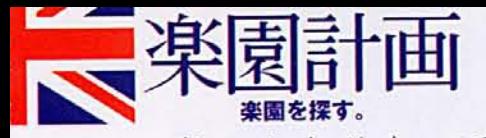

ろ、88年にここを見つけたんです。 はないんです。 3年くらいかけてはないんです。 3年くらいかけて「特に貯水塔にこだわったわけで 現れる。<br>林の中から突然赤煉瓦の高いを中心にした街並みを過ぎこ 豊かな丘陵地帯である。 に サ いあり、州の 、閑静な住宅街として知 19世紀から変わ ルミングと 煉瓦の高い塔が くわらない 古 いられる い教会 緑

5

校も多

 $\mathcal{O}$ 

建築家ク

 $\Box$ 

 $\Box$ 

ラ

ペースを自由に使えるのが魅力たが、貯水塔の8角形の広大なスリアンの元の学校寮も検討しましオックスフォード州にあるビクト で、ここに決めました」 英国では、 古い教会や農家など

けた努力が報われ、

 $+$ ラ

か

州歴史建造物ト

└

しから数えて9年もか<br>完成は94年。建物探

建物探

スト

賞

王立建築家協

ザイン賞などを受

■直されている、18世紀のフランス■ → 近代建築の先駆者として近年見■ →ズナブルだった。● 人は少なかったようで、値段もリ\$ が、貯水塔まで検討の対象にする を改造して自宅にする人が多い

彷 見<br>佛 て 家 で た。 た。51年に引越したときもまだでなく施工管理まで自ら手がけ( が đэ 伝 彿とさせる、  $\sum_{i=1}^{n}$  $\mathcal{S}$ わってくるようだ  $\mathcal{L}$  $\mathcal{O}$ **いると、そり・「緑の中にそびえ立っ」** 計 『農地管理人の家』 画 案に 斬新 河 な  $\ensuremath{\mathrel{\mathcal{I}}}\xspace$ 管 一1そア<br>イアを<br>アイアを など<br><br><br><br><br><br><br><br><br><br><br><br><br><br><br><br><br><br><br><br>

塔は高さが40m。サリー州で一番高<br>いという建造物だが、どこかユーモ<br>ラスな印象が漂う。内部は6階建て (のような) 造りで、各階に1部屋。

下から玄関、子供部屋、主寝室、ス タジオ、キッチン、リビングがあり、

階段でつながっている。

状態だったという。 91年に引越したとき

たいていひとり。実際制の私立校に入学してもし。とはいえ、全寮らし。とはいえ、全寮 7 賞 会 た。

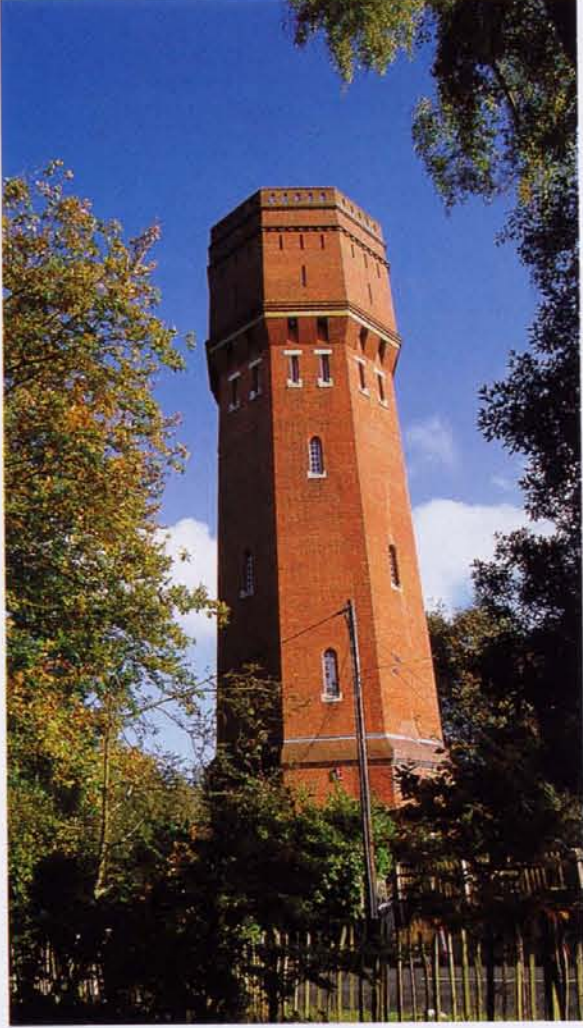

塔の最上部にあるリビングルームに 飾られた貯水塔のオリジナル設計図 の前で微笑むビアードさん。19世紀 のプラン (図面) は、ダヴィンチの 素描のように繊細だ。ここからさら に階段で屋上に出ると、360度広が るパノラマが楽しめる。

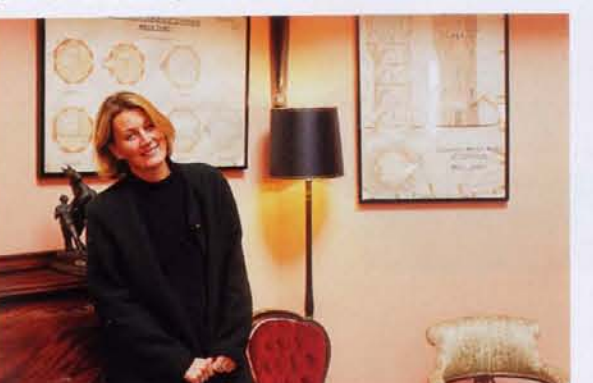

## 古いものを愛するのに、<br>こんなやり方もある。

Elspeth Beard

た人にしかできな ンルだ。 この貯水塔の家は、  $\iota$ ·と言  $\Box$ ンド われるジ  $\mathcal V$ か

39 RAKUEN KEIKAKU

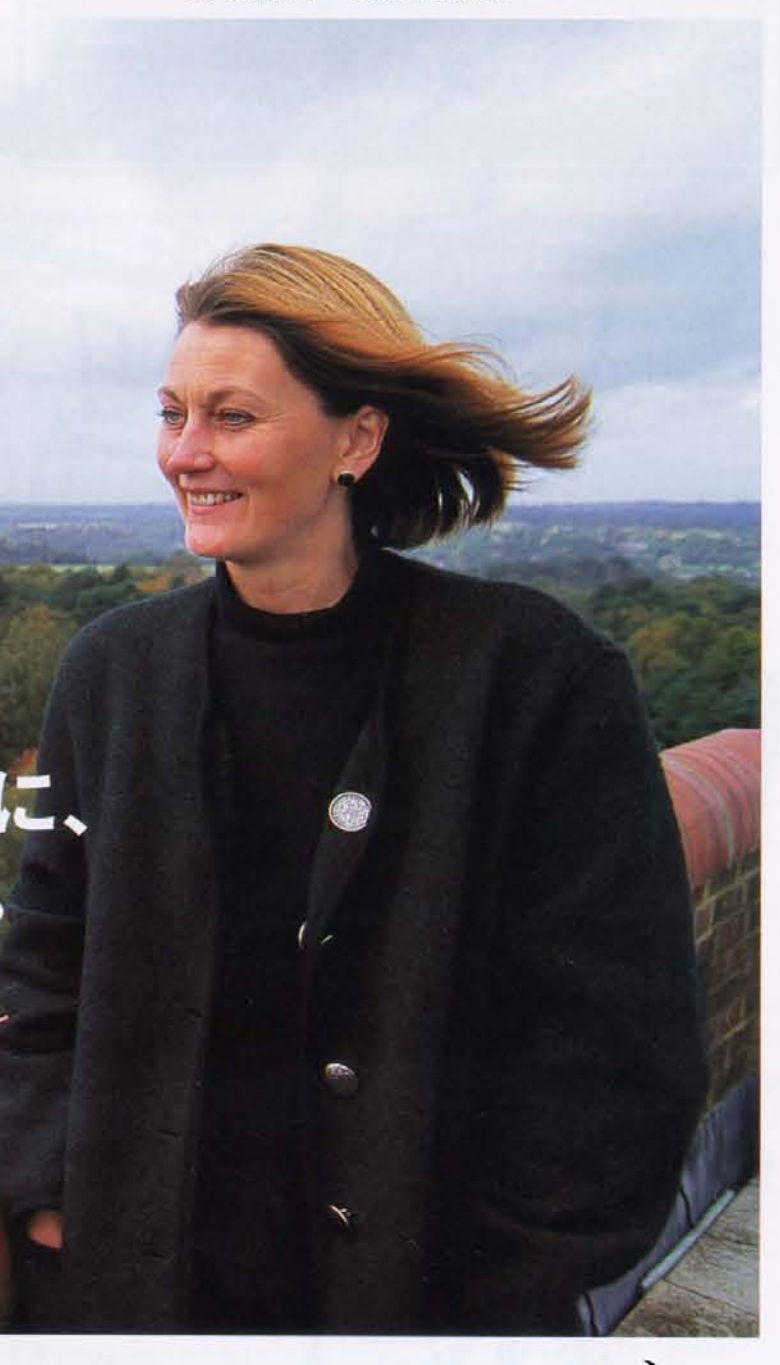

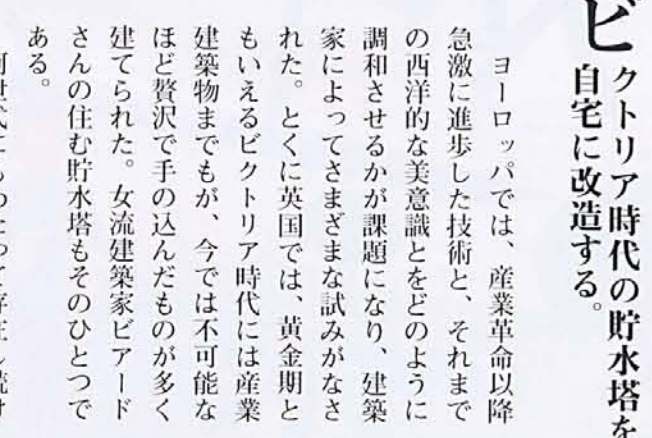

間だ。 する。 ライ あ 楽しむその力は、 を飛び、 飛行機免許も所有、 走ったのを皮切りに、 ク みに配されている。 オリジナルの設計図などが巧  $\overline{\mathcal{L}}$ テ 受けたという17世紀の貴重なアン せるエレメントと、 るパイプなど本来の用途を感じさ 水位を計る巨大な定規、 な鉄細工の階段、 ても気に入っているそうだ。 に にはできな  $\tilde{\zeta}$  $\begin{array}{c} 18 \\ \parallel \parallel \end{array}$ って仕事にも集中できるし、 住 メリカ、  $\overline{\mathcal{L}}$ 室内には、ビクトリア調の見 大学在学中の3年間、 パシー  $\mathbf{I}$ んでみると、 目的にねばり強く進んで しかも単独で世 紀の木炭画、 ク家具や教会のベンチ、 レーシングカーも運転 オーストラリア大陸 が守られる雰囲気がと  $\iota$ 調和のとれた空 第2次世界 玄関に鎮座する 適度な隔絶感が この貯水塔 アフリカ、 実家から譲 朝 界中 現 水を入れ 在 バ  $\mathcal{Y}$ は を  $\overline{A}$ プ 事

> 級 だけ 工 という父親譲りのもの 大戦中に空軍将校として ノブリス・オブリー IJ  $\sigma$ 全人教育を受けた、 継承がここにある。 の話かと思っていた、  $\overline{1}$  $\dot{F}$ 今ではもうドラ 文武 のようだ。 ジの典型 活 上流  $\vec{r}$ 躍し 両 道 熱 階 中  $\overline{v}$ た

キッチンには、ろうそくのシャンデ リアがしつらえてある。天井は、 元々貯水タンクの底の部分だったも ルペのホンンシンの説のあかたったり<br>のを自分で磨いてラッカーをかけて<br>張った。上り下りにはオリジナルの 歴史を感じさせる精巧な鉄細工。

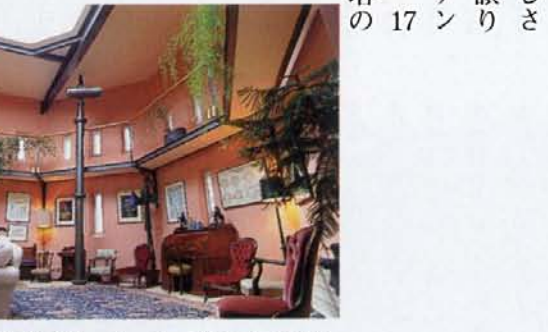

 $\overline{\bullet}$ 

塔内最上部にあるリビングルーム。トップライトからサン サンと日が差し込み、とても居心地がいい。ただし、6階 まで階段で上るため、着いた瞬間は息切れ気味になるそう だ。

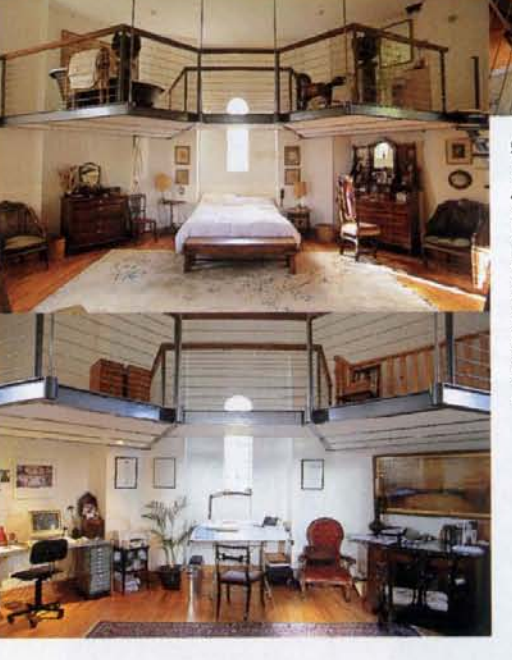

精密にプランニングされて造られた部屋。ホテルやレ ストランの設計を手がけるプロらしく、どの部屋も居 心地がよい。ビアードさんは現在、パワーステーショ ンをオフィスや商業施設の複合コンプレックスに改造 するプロジェクトを手がけている。左上から、2階に 9のノロンエンドでナルバ(いる。αエルつ、2mm)<br>ある息子の寝室、主寝室、オフィス兼スタジオ。12畳<br>くらいの各寝室は天井が高く、上部が踊り場のように<br>なっていて、開放的なバスルームが付く。主寝室には、 父親の形見であるオランダ製のアンティークの椅子、 また18世紀のフランスの画家ブーシェの木炭画、亡く なる直前の写真などが飾られる。上の写真は、バスル ームから下方を見た様子。

階段のコーナー。この反対側が主寝室の入 り口になっている。各窓辺や階段の壁面は ・<br>ギャラリーのように写真や絵、ちょっとし<br>たオブジェが飾ってある。窓からは、ター ナーの絵のような緑の丘陵地帯や古い住宅 の風景が広がる。

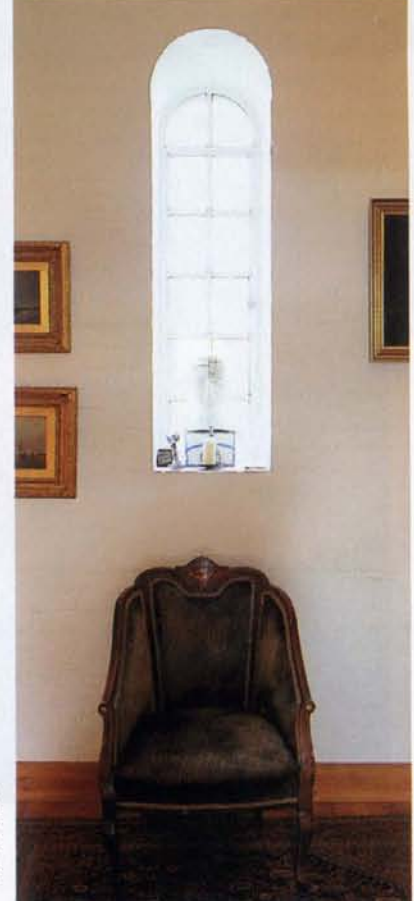